# **Remote Schulung MDM Grundlagen II - Relution Android**

### **Artikel-Nr.: 1007624, 1012865**

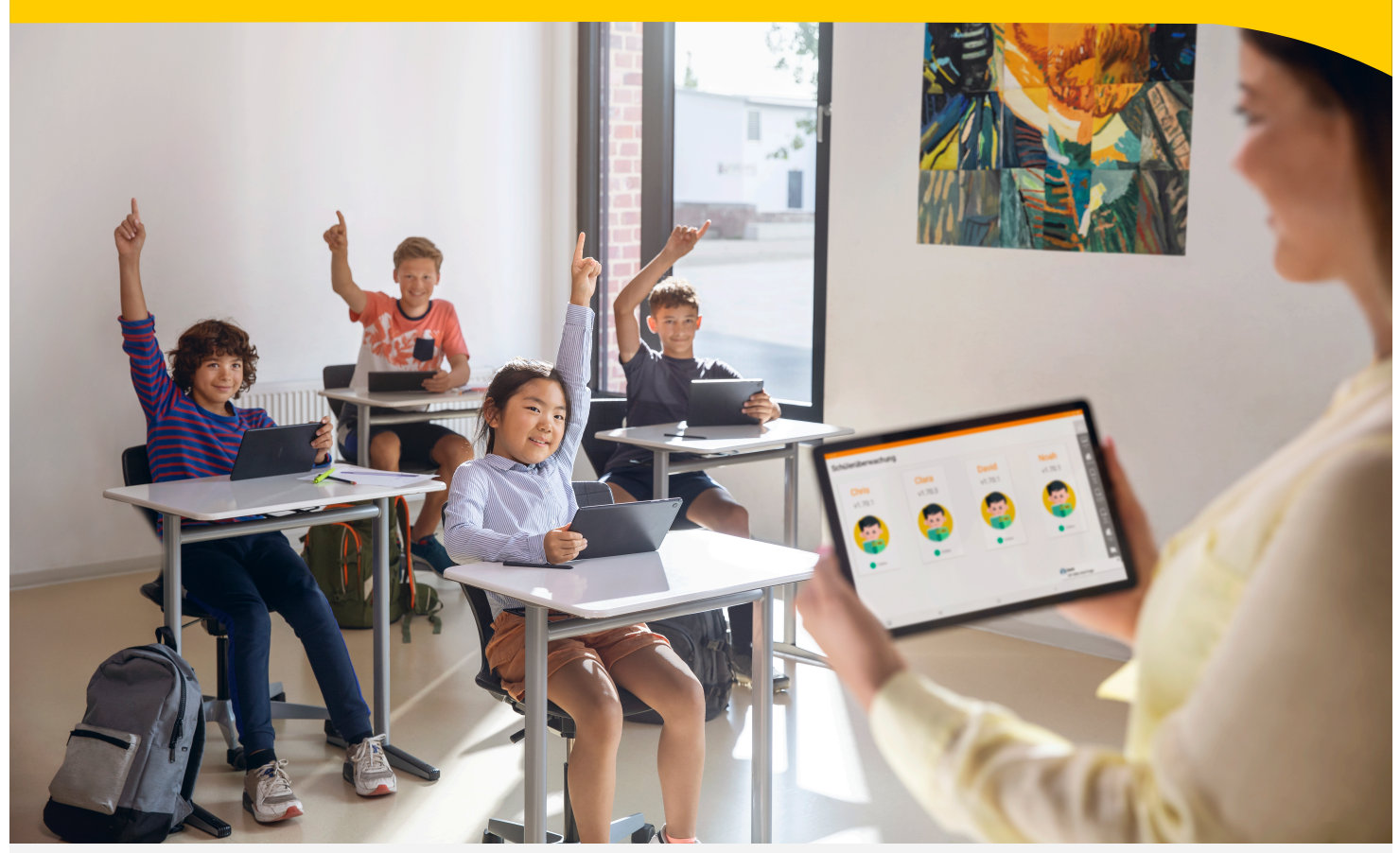

#### **SCHULUNGSUMFANG:**

In unserer Schulung "Grundlagen II Relution Android" betrachten wir, aufbauend auf unsere Schulung "Grundlagen Relution Android" weiterführende Inhalte von Relution in der Verwaltung von mobilen Android Endgeräten. Richtlinien zur Anwendung von Inhalten wie Konfigurationen und Apps rücken hier in den Fokus und werden detaillierter betrachtet.

#### **ZIELSETZUNG:**

Im Anschluß an die Schulung finden Sie sich grundlegend in der Verwaltungskonsole von Relution zurecht. Sie sind in der Lage umfassende Richtlinien zu erstellen und zu bearbeiten, Benutzer und Android Geräte zu verwalten und können diese individuell und in großer Anzahl konfigurieren und ihnen Apps zuweisen.

Mehr Informationen unter: *www.gfdb.de/akademie*

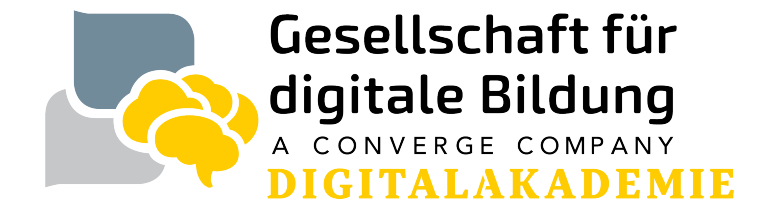

# **Remote Schulung MDM Grundlagen II - Relution Android**

### **Artikel-Nr.: 1007624, 1012865**

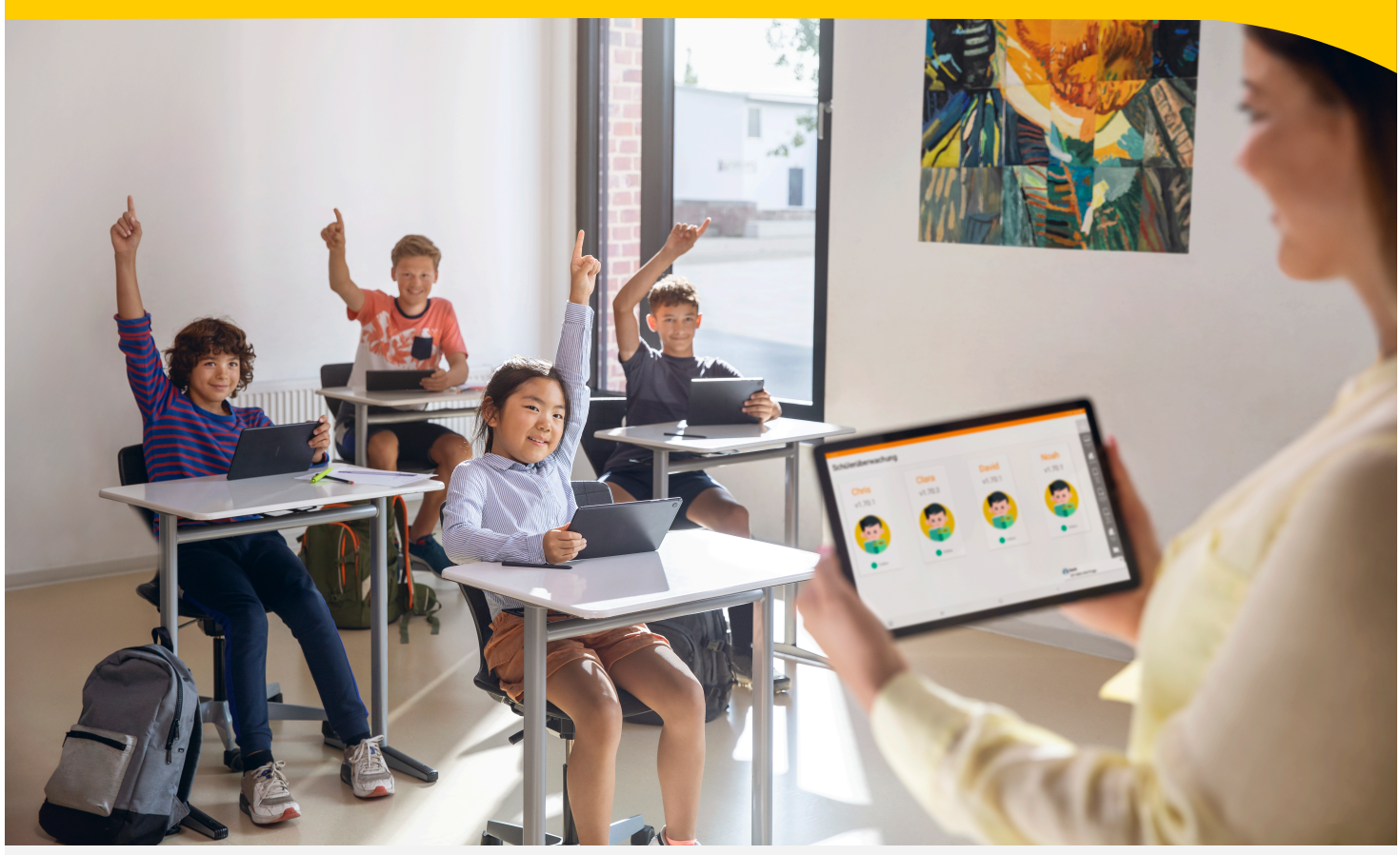

#### **DAUER:**  3 Stunden inklusive 30 Minuten Pause

#### **ZIELGRUPPE:**

IT-Koordinator\*innen, Schulleitungen, Digitalisierungsverantwortliche

Teilnehmendenkreis: 1007624 - 1 Person Ihrer Institution (Fremd-Dienstleister sind nicht zugelassen) 1012865 - bis zu 5 Personen Ihrer Institution (Fremd-Dienstleister sind nicht zugelassen)

### **FORMAT:**

Die Schulung wird virtuell als Webinar über MS Teams durchgeführt

### **TERMINFINDUNG:**

Zur konkreten Terminbuchung kontaktieren wir Sie schnellstmöglich nach Auftragseingang.

#### **PREIS:** Auf Anfrage

Mehr Informationen unter: *www.gfdb.de/akademie*

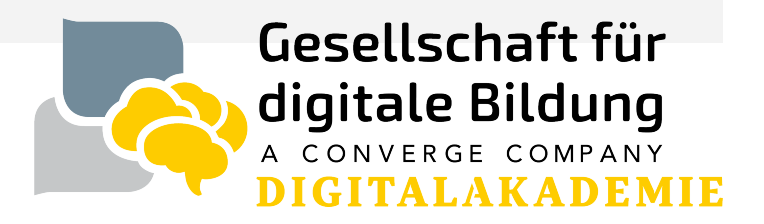

# **Remote Schulung MDM Grundlagen II - Relution Android**

# **Artikel-Nr.: 1007624, 1012865**

#### **VORBEREITENDE MASSNAHMEN:**

Um einen reibungslosen Ablauf zu gewährleisten empfehlen wir die nun folgenden Vorbereitungen zu treffen:

- Internetzugang (mind. 16Mbit/s) ist vorhanden und stabil
- Wählen Sie idealerweise eine ruhige Umgebung
- Für einen optimalen Austausch ist der Zugriff auf eine Web-Kamera und ein Mikrofon hilfreich

Das Webinar findet auf unserer Lernplattform über Microsoft Teams statt. Zur Teilnahme erhalten Sie eine Einladung mit einem Teilnahme-Link. Nähere Infos hierzu finden Sie unter https://support.microsoft.com/de-de/off[ice/teilnehmen-an-einer-besprechung-ohne-ein](https://support.microsoft.com/de-de/office/teilnehmen-an-einer-besprechung-ohne-ein-teams-konto-c6efc38f-4e03-4e79-b28f-e65a4c039508)[teams-konto-c6efc38f-4e03-4e79-b28f-e65a4c039508](https://support.microsoft.com/de-de/office/teilnehmen-an-einer-besprechung-ohne-ein-teams-konto-c6efc38f-4e03-4e79-b28f-e65a4c039508).

Das Aufzeichnen der Webinare / Remoteveranstaltungen, Anfertigung von Screenshots, sowie die Vervielfältigung von etwaigen bereitgestellten Präsentations- oder/und Schulungsunterlagen durch Teilnehmende ist nicht zulässig.

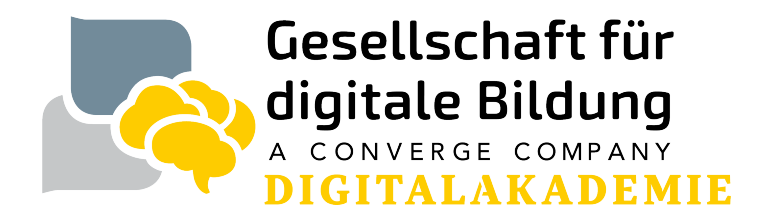